## at Stanford **SHARE GOOGLE FILES SECURELY**

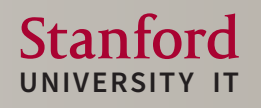

## **GUIDING PRINCIPLES**

Share with the fewest people and lowest level of access/permission as the work allows. **1**

Be aware of **2** searchable settings that may unintentionally share the file with others.

Reduce sharing **3**permissions or delete files if no longer needed.

For step-by-step instructions, visit **SECUREGOOGLE.STANFORD.EDU**

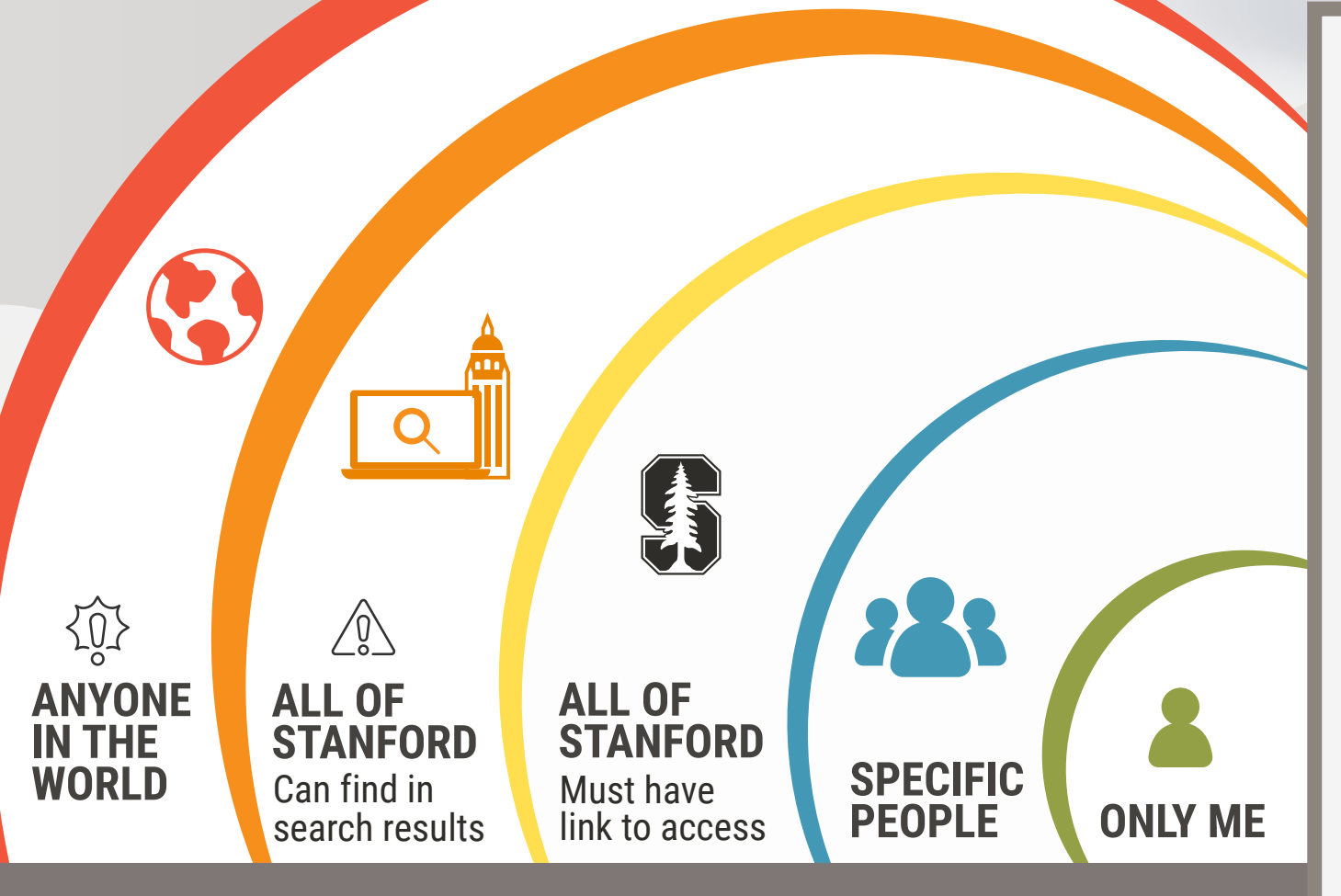

**LOWER RISK DATA HIGHER RISK DATA**